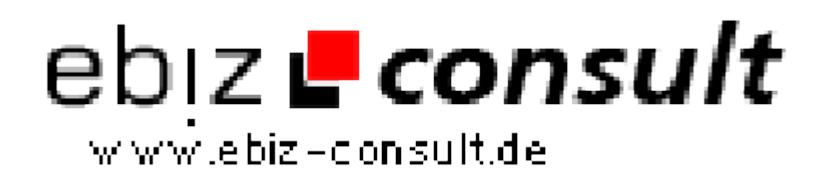

solutions for your daily eBusiness

## **Using Oracle with PHP**

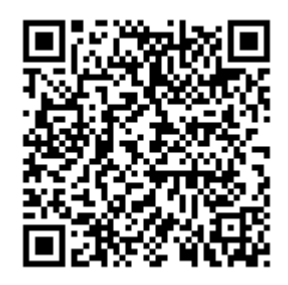

https://www.php-resource.de/script/CMS-Content-Management-Systems/Blog-and-Editorial-Systems/Using-Oracle-with-PHP\_15599 Image not found or type unknown

## **Produktbild**

**Description**

MySQL too small-potatoes? The enterprise-level data integrity of Oracle should take care of business. Pat leads the way through installation, PHP configuration, and a sample app.

**Details zur Anzeige**

**URL**